# Package 'MSstatsPTM'

March 30, 2021

Type Package

Title Statistical Characterization of Post-translational Modifications

Version 1.0.0

Date 2020-09-28

Description MSstatsPTM provides general statistical methods for quantitative characterization of post-translational modifications (PTMs). Typically, the analysis involves the quantification of PTM sites (i.e., modified residues) and their corresponding proteins, as well as the integration of the quantification results. MSstatsPTM provides functions for summarization, estimation of PTM site abundance, and detection of changes in PTMs across experimental conditions.

License Artistic-2.0

**Depends**  $R$  ( $>= 4.0$ )

Imports broom, dplyr, rlang, stats, tibble, tidyr, tidyselect, **Biostrings** 

**Suggests** knitr, rmarkdown, test that  $(>= 2.1.0)$ , BiocStyle

VignetteBuilder knitr

biocViews MassSpectrometry, Proteomics, Software, DifferentialExpression

BugReports <https://github.com/tsunghengtsai/MSstatsPTM>

Encoding UTF-8

LazyData true

ByteCompile true

Roxygen list(markdown = TRUE)

RoxygenNote 7.1.1

git\_url https://git.bioconductor.org/packages/MSstatsPTM

git\_branch RELEASE\_3\_12

git\_last\_commit d8c642c

git\_last\_commit\_date 2020-10-27

Date/Publication 2021-03-29

Author Tsung-Heng Tsai [aut, cre],

Olga Vitek [aut]

Maintainer Tsung-Heng Tsai <tsai.tsungheng@gmail.com>

## <span id="page-1-0"></span>R topics documented:

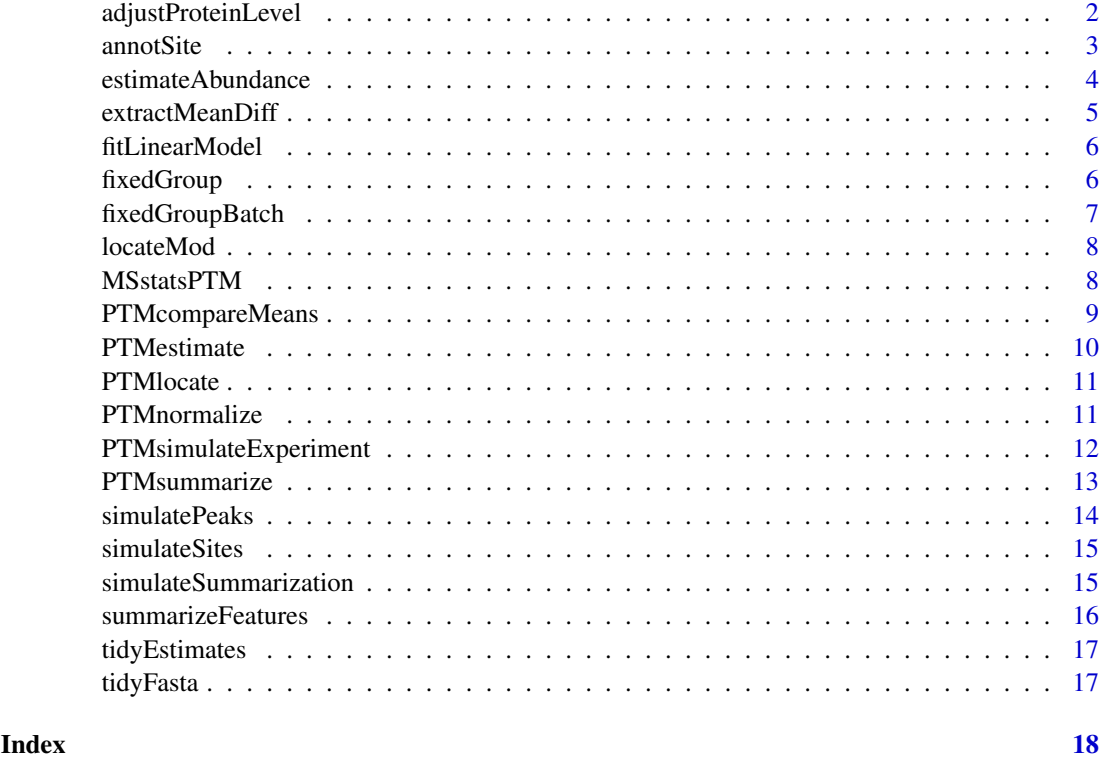

adjustProteinLevel *Adjust differential analysis result with respect to protein abundance*

#### Description

adjustProteinLevel performs the adjustment with respect to protein abundance.

### Usage

```
adjustProteinLevel(diffSite, diffProtein)
```
#### Arguments

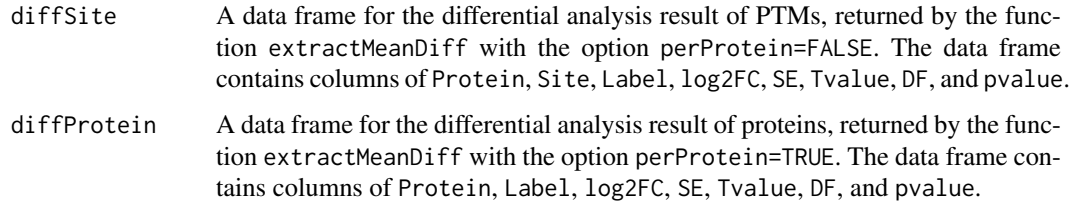

### Value

A data frame.

#### <span id="page-2-0"></span>annotSite 3

#### Examples

```
sim <- PTMsimulateExperiment(
    nGroup=2, nRep=2, nProtein=1, nSite=1, nFeature=5,
    logAbundance=list(
        PTM=list(mu=25, delta=c(0, 1), sRep=0.2, sPeak=0.05),
        PROTEIN=list(mu=25, delta=c(0, 1), sRep=0.2, sPeak=0.05)
    \lambda)
summarized <- PTMsummarize(sim)
estimates <- PTMestimate(summarized)
res <- extractMeanDiff(estimates[["PTM"]], "G_1", "G_2", FALSE)
res_prot <- extractMeanDiff(estimates[["PROTEIN"]], "G_1", "G_2", TRUE)
adjustProteinLevel(res, res_prot)
```
annotSite *Annotate modification site*

#### Description

annotSite annotates modified sites as their residues and locations.

#### Usage

annotSite(aaIndex, residue, lenIndex = NULL)

#### Arguments

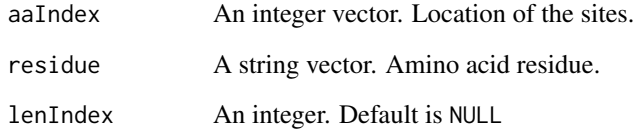

#### Value

A string.

```
annotSite(10, "K")
annotSite(10, "K", 3L)
```
<span id="page-3-0"></span>

estimateAbundance takes as input the summarized log2-intensities for each PTM site, performs statistical modeling for the abundance of the site, and returns the estimates of model parameters for all sites in all experimental conditions.

#### Usage

```
estimateAbundance(df, fctBatch = FALSE, perProtein = FALSE)
```
#### Arguments

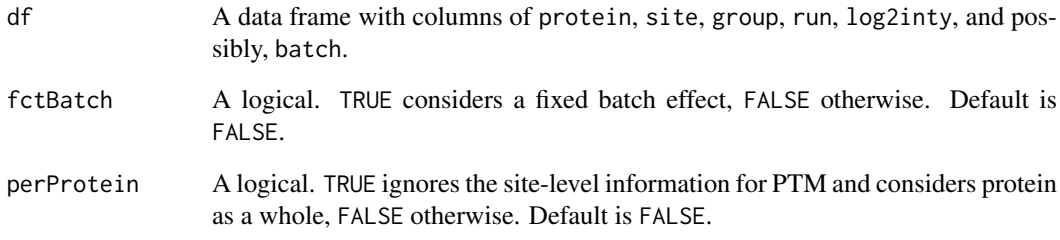

#### Value

A list of two elements named PTM and PROTEIN. The PTM list has four elements: protein (a string vector of protein names), site (a string vector of PTM sites), param (a list of model parameter estimates for each site), and df (a numeric vector of degrees of freedom for each model). The PROTEIN list includes all as in PTM, except site.

```
sim <- PTMsimulateExperiment(
    nGroup=2, nRep=2, nProtein=1, nSite=1, nFeature=5,
    logAbundance=list(
        PTM=list(mu=25, delta=c(0, 1), sRep=0.2, sPeak=0.05),
        PROTEIN=list(mu=25, delta=c(0, 1), sRep=0.2, sPeak=0.05)
    )
)
s <- PTMsummarize(sim)
estimateAbundance(s[["PTM"]])
estimateAbundance(s[["PROTEIN"]], perProtein=TRUE)
```
<span id="page-4-0"></span>

extractMeanDiff performs significance analysis for detection of changes in PTM mean abundances between conditions.

#### Usage

```
extractMeanDiff(data, controls, cases, perProtein = FALSE)
```
#### Arguments

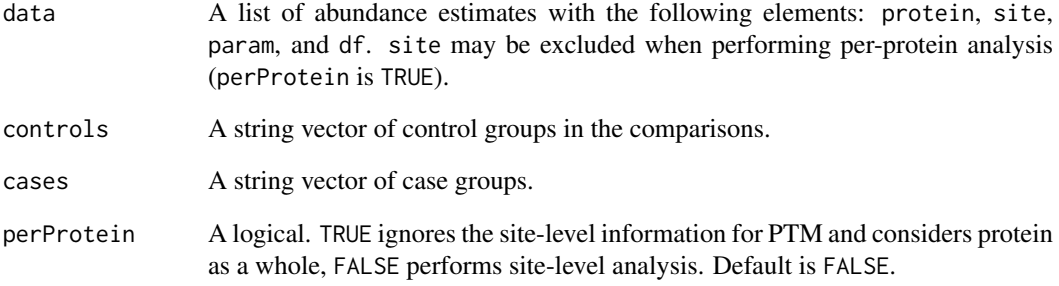

#### Value

A data frame.

```
sim <- PTMsimulateExperiment(
    nGroup=2, nRep=2, nProtein=1, nSite=1, nFeature=5,
    logAbundance=list(
        PTM=list(mu=25, delta=c(0, 1), sRep=0.2, sPeak=0.05),
        PROTEIN=list(mu=25, delta=c(0, 1), sRep=0.2, sPeak=0.05)
    )
\lambdasummarized <- PTMsummarize(sim)
estimates <- PTMestimate(summarized)
extractMeanDiff(estimates[["PTM"]], controls="G_1", cases="G_2", FALSE)
extractMeanDiff(estimates[["PROTEIN"]], controls="G_1", cases="G_2", TRUE)
```
<span id="page-5-0"></span>fitLinearModel *Fit linear model*

#### Description

fitLinearModel fits and returns a linear model with log2inty as response, and group and possibly batch as fixed effects.

#### Usage

```
fitLinearModel(df, fctBatch = FALSE)
```
#### Arguments

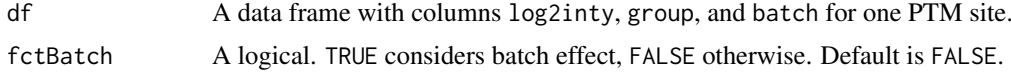

#### Value

An lm model object.

#### Examples

```
x1 <- data.frame(
    batch=rep(c("1", "2"), each=4),
    group=rep(c("1", "2"), 4),
    log2inty=rep(c(10, 12), 4) + rnorm(8)
\lambdafitLinearModel(x1, fctBatch=TRUE)
x2 < - data.frame(
    group=rep(c("1", "2"), 3),
    log2inty=rep(c(10, 12), 3) + rnorm(6)
)
fitLinearModel(x2)
```
fixedGroup *Linear model with group effect*

#### Description

fixedGroup fits and returns a linear model with group as a fixed effect.

#### Usage

fixedGroup(df)

#### Arguments

df A data frame with columns log2inty and group for one PTM site.

#### <span id="page-6-0"></span>fixedGroupBatch 7

#### Value

An lm model object.

#### Examples

```
x <- data.frame(
    group=rep(c("1", "2"), 3),
    log2inty=rep(c(10, 12), 3) + rnorm(6)\lambdafixedGroup(x)
```
fixedGroupBatch *Linear model with group and batch effects*

#### Description

fixedGroupBatch fits and returns a linear model with log2inty as response, and group and batch as fixed effects.

#### Usage

fixedGroupBatch(df)

#### Arguments

df A data frame with columns log2inty, group, and batch for one PTM site.

#### Value

An lm model object.

```
x < - data.frame(
   batch=rep(c("1", "2"), each=4),
    group=rep(c("1", "2"), 4),
    log2inty=rep(c(10, 12), 4) + rnorm(8))
fixedGroupBatch(x)
```
<span id="page-7-0"></span>

locateMod locates modified sites with a peptide.

#### Usage

locateMod(peptide, aaStart, residueSymbol)

#### Arguments

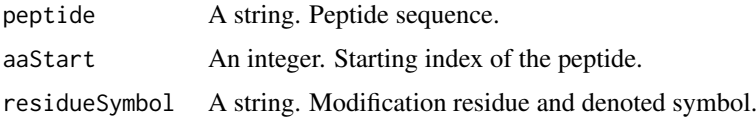

#### Value

A string.

#### Examples

locateMod("P\*EP\*TIDE", 3, "\\\*")

MSstatsPTM *MSstatsPTM: A package for statistical characterization of PTMs*

#### Description

The MSstatsPTM package provides four main functions for quantitative analysis of PTMs

#### Details

Quantitative analyses of PTMs are supported by four main functions of *MSstatsPTM*:

#### Normalization

PTMnormalize() normalizes the quantified peak intensities to correct systematic variation across MS runs.

#### Summarization

PTMsummarize() summarizes log2-intensities of spectral features (i.e., precursor ions in DDA, fragments in DIA, or transitions in SRM) into one value per PTM site per run or one value per protein per run.

#### <span id="page-8-0"></span>PTMcompareMeans 9

#### Estimation

PTMestimate() takes as input the summarized log2-intensities for each PTM site, performs statistical modeling for the log2-abundance of the site, and returns the estimates of model parameters for all PTM sites in all experimental conditions.

#### Comparison

PTMcompareMeans() performs statistical testing for detecting changes in PTM mean abundances between conditions.

PTMcompareMeans *Compare mean abundances for all PTM sites across conditions*

#### Description

PTMcompareMeans performs significance analysis for detection of changes in PTM mean abundances between conditions.

#### Usage

```
PTMcompareMeans(data, controls, cases, adjProtein = FALSE)
```
#### Arguments

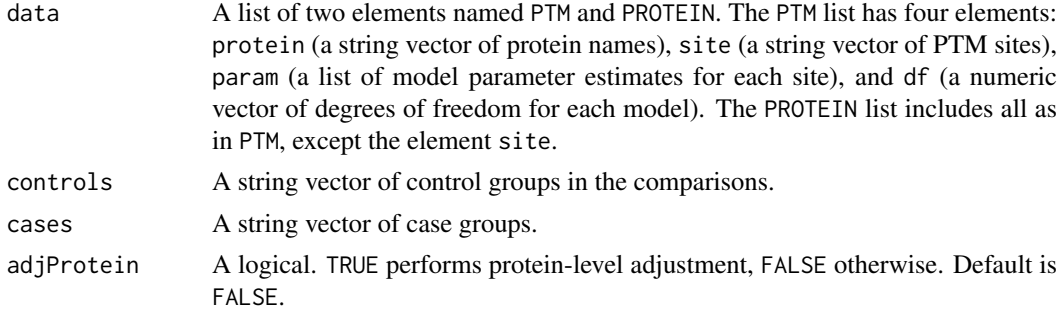

#### Value

A data frame.

```
sim <- PTMsimulateExperiment(
    nGroup=2, nRep=2, nProtein=1, nSite=1, nFeature=5,
    logAbundance=list(
        PTM=list(mu=25, delta=c(0, 1), sRep=0.2, sPeak=0.05),
        PROTEIN=list(mu=25, delta=c(0, 1), sRep=0.2, sPeak=0.05)
    \lambda\lambdasummarized <- PTMsummarize(sim)
estimates <- PTMestimate(summarized)
PTMcompareMeans(estimates, controls="G_1", cases="G_2")
```
PTMestimate takes as input the summarized log2-intensities for each PTM site, performs statistical modeling for the abundance of the site, and returns the estimates of model parameters for all sites in all experimental conditions. If protein log2-intensities are availble, the same estimation procedure is applied to each protein as well.

#### Usage

```
PTMestimate(data, fctBatch = FALSE)
```
#### Arguments

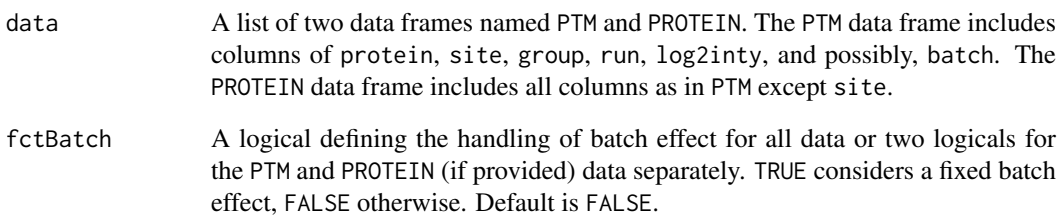

#### Value

A list of two lists named PTM and PROTEIN. The PTM list has four elements: protein (a string vector of protein names), site (a string vector of PTM sites), param (a list of model parameter estimates for each site), and df (a numeric vector of degrees of freedom for each model). The PROTEIN list includes all as in PTM, except site.

```
sim <- PTMsimulateExperiment(
    nGroup=2, nRep=2, nProtein=1, nSite=1, nFeature=5,
    logAbundance=list(
        PTM=list(mu=25, delta=c(0, 1), sRep=0.2, sPeak=0.05),
        PROTEIN=list(mu=25, delta=c(0, 1), sRep=0.2, sPeak=0.05)
    \lambda)
s <- PTMsummarize(sim)
PTMestimate(s)
```
<span id="page-10-0"></span>

PTMlocate annotates modified sites with associated peptides.

#### Usage

PTMlocate(peptide, uniprot, fasta, modResidue, modSymbol, rmConfound = FALSE)

#### Arguments

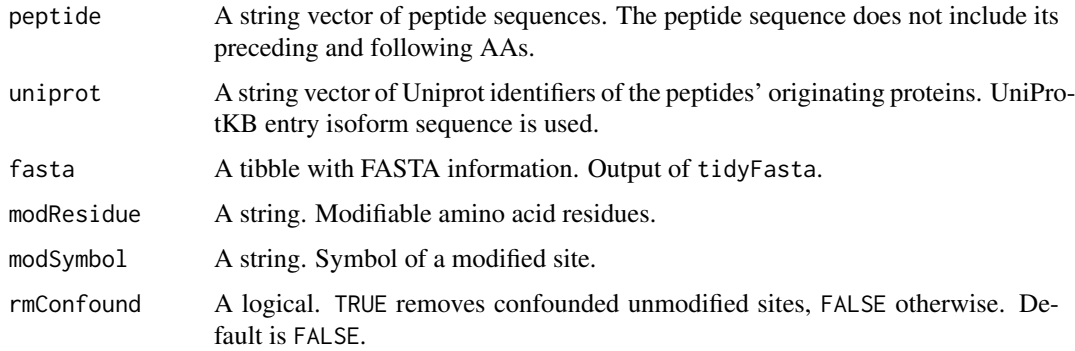

#### Value

A data frame with three columns: uniprot\_iso, peptide, site.

#### Examples

```
fasta <- tidyFasta("https://www.uniprot.org/uniprot/O13297.fasta")
PTMlocate("DRVSYIHNDSC*TR", "O13297", fasta, "C", "\\*")
```
PTMnormalize *Normalization of log2-intensities across MS runs*

#### Description

PTMnormalize normalizes log2-intensities of spectral features across MS runs using a reference, or by equalizing a chosen summary (the log2 intensity summation, median, or mean of log2 intensities) from all features, features of modified peptides or features of unmodified peptides.

#### Usage

```
PTMnormalize(data, method = "median", refs)
```
#### <span id="page-11-0"></span>Arguments

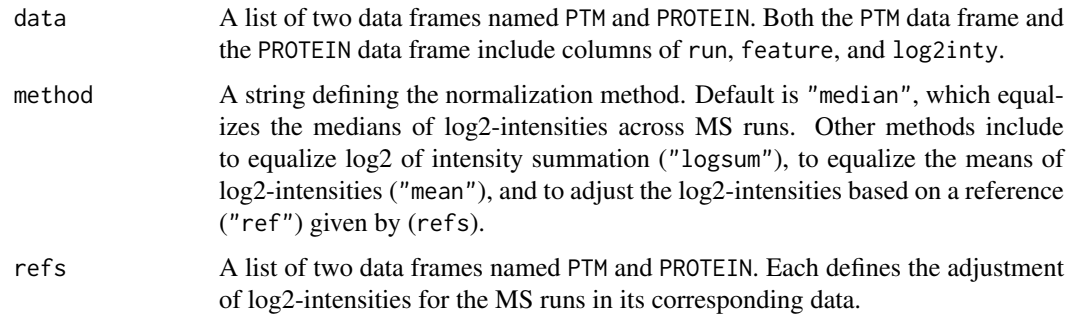

#### Value

Normalized data stored as in data.

#### Examples

```
sim <- PTMsimulateExperiment(
   nGroup=2, nRep=2, nProtein=1, nSite=1, nFeature=5,
    logAbundance=list(
        PTM=list(mu=25, delta=c(0, 1), sRep=0.2, sPeak=0.05),
        PROTEIN=list(mu=25, delta=c(0, 1), sRep=0.2, sPeak=0.05)
    \lambda)
PTMnormalize(sim)
```
PTMsimulateExperiment *Simulate PTM quantification experiments*

#### Description

PTMsimulateExperiment simulates a PTM quantification experiment with a list of log2-intensities of multiple spectral features, PTM sites and the corresponding proteins, in multiple MS runs and conditions.

#### Usage

```
PTMsimulateExperiment(nGroup, nRep, nProtein, nSite, nFeature, logAbundance)
```
#### Arguments

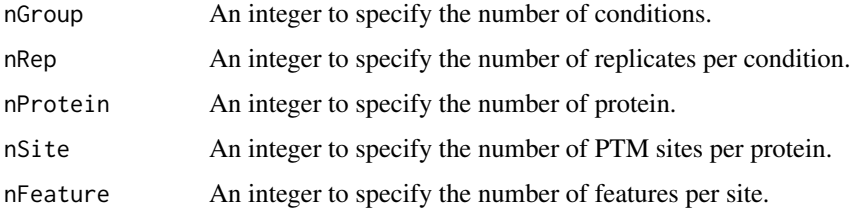

<span id="page-12-0"></span>logAbundance A list of two lists named PTM and PROTEIN. Each contains four elements: mu (a numeric representing the overall mean log2-abundance), delta (a numeric vector for the deviation of the mean log2-abundance for each group from the overall mean), sRep (a numeric representing the standard deviation for run-torun variation), and sPeak (a numeric representing the standard deviation in peak log2-intensities).

#### Value

A tibble with columns of protein, site, group, run, feature, log2inty.

#### Examples

```
PTMsimulateExperiment(
    nGroup=2, nRep=2, nProtein=1, nSite=1, nFeature=5,
    logAbundance=list(
        PTM=list(mu=25, delta=c(0, 1), sRep=0.2, sPeak=0.05),
        PROTEIN=list(mu=25, delta=c(0, 1), sRep=0.2, sPeak=0.05)
    )
\lambda
```
#### PTMsummarize *Site-level summarization*

#### Description

PTMsummarize summarizes the peak log2-intensities for each PTM site into one value per run. If protein peak-intensities are availble, the same summarization procedure is applied to each protein as well.

#### Usage

```
PTMsummarize(data, method = "tmp")
```
#### Arguments

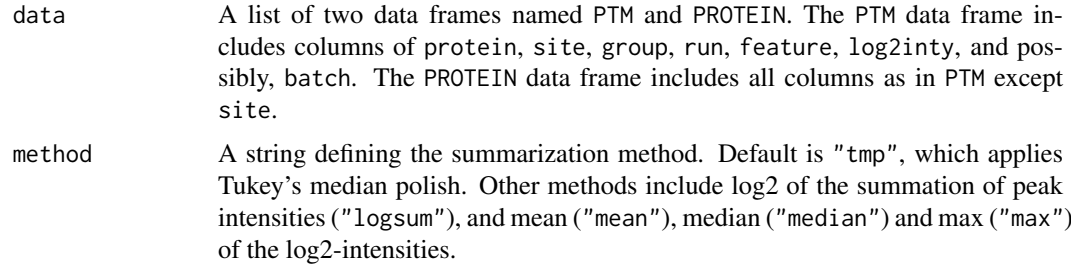

#### Value

A list of two data frames named PTM and PROTEIN. The PTM data frame has columns of protein, site, group, run, log2inty, and possibly, batch. The PROTEIN data frame includes all as in PTM, except site.

#### Examples

```
sim <- PTMsimulateExperiment(
   nGroup=2, nRep=2, nProtein=1, nSite=1, nFeature=5,
   logAbundance=list(
        PTM=list(mu=25, delta=c(0, 1), sRep=0.2, sPeak=0.05),
        PROTEIN=list(mu=25, delta=c(0, 1), sRep=0.2, sPeak=0.05)
    \lambda)
PTMsummarize(sim)
```

```
simulatePeaks Simulate peak log2-intensities
```
#### Description

simulateSites simulates a list of log2-intensities of multiple spectral features of a PTM site, in multiple MS runs and conditions.

#### Usage

simulatePeaks(nGroup, nRep, nFeature, mu, delta, sRep, sPeak)

#### Arguments

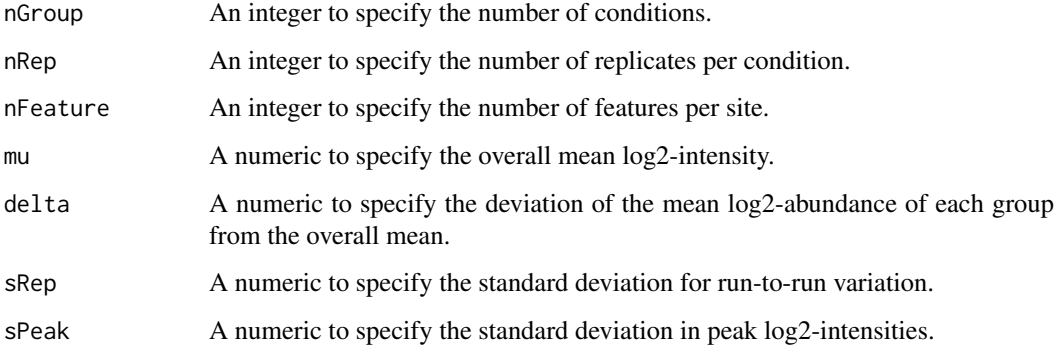

#### Value

A tibble with columns of group, run, feature, and log2inty.

#### Examples

simulatePeaks(nGroup=2, nRep=3, nFeature=5, 25, c(0, 1), 0.2, 0.05)

<span id="page-13-0"></span>

<span id="page-14-0"></span>

simulateSites simulates a list of log2-intensities of multiple spectral features and PTM sites of one protein, in multiple MS runs and conditions.

#### Usage

simulateSites(nGroup, nRep, nSite, nFeature, mu, delta, sRep, sPeak)

#### Arguments

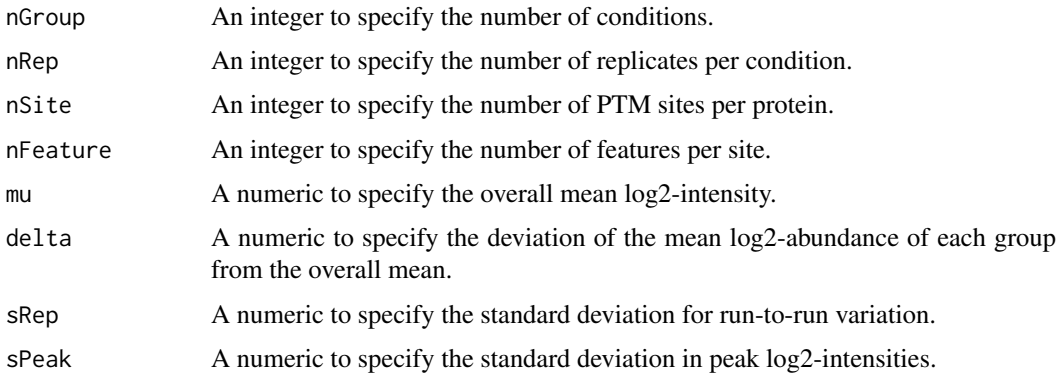

#### Value

A tibble with columns of site, group, run, feature, log2inty.

#### Examples

simulateSites(nGroup=2, nRep=2, nSite=2, nFeature=5, 25, c(0, 1), 0.2, 0.05)

simulateSummarization *Simulate site-level summarization for PTM experiment*

#### Description

simulateSummarization simulates the summarized log2-intensity value of a PTM site in each MS run. The value is randomly generated based on a normal distribtuion, where the average log2 intensity is defined for each condition

#### Usage

```
simulateSummarization(nGroup, nRep, mu, delta, sRep)
```
#### <span id="page-15-0"></span>Arguments

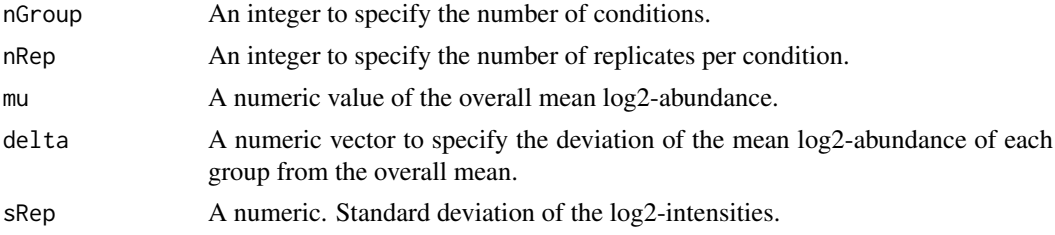

#### Value

A tibble with columns of group, run and log2inty.

#### Examples

simulateSummarization(nGroup=2, nRep=3, 25, c(0, 1), 0.2)

summarizeFeatures *Summarization for one site*

#### Description

summarizeFeatures summarizes feature log2-intensities for a PTM site and returns one summarized value per run. Tukey's median polish is used by default.

#### Usage

```
summarizeFeatures(df, method = "tmp")
```
#### Arguments

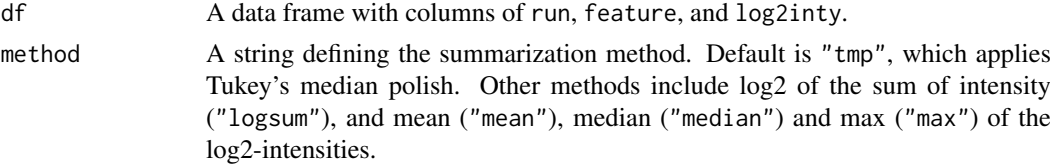

#### Value

A tibble restoring one summarized value per MS run.

```
df <- data.frame(
    run=c("a", "a", "a", "b", "b"),
    feature=c("F1", "F2", "F3", "F1", "F3"),
   log2inty=rnorm(5)
)
summarizeFeatures(df, method="tmp")
```
<span id="page-16-0"></span>tidyEstimates *Extract estimate of group effect*

#### Description

tidyEstimates extracts the estimate of group effect from a fitted linear model.

#### Usage

```
tidyEstimates(fit, data)
```
#### Arguments

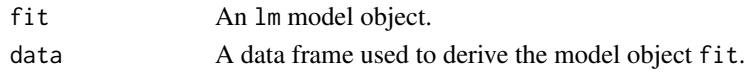

#### Value

A data frame restoring the estimated model parameters.

#### Examples

```
x <- data.frame(
    group=rep(c("1", "2"), 3),
    log2inty=rep(c(10, 12), 3) + rnorm(6)\lambdafit <- fitLinearModel(x)
tidyEstimates(fit, x)
```
tidyFasta *Read and tidy a FASTA file*

#### Description

tidyFasta reads and tidys FASTA file.

#### Usage

tidyFasta(path)

#### Arguments

path A string of path to a FASTA file.

#### Value

A tibble with columns named header, sequence, uniprot\_ac, uniprot\_iso, entry\_name.

#### Examples

tidyFasta("https://www.uniprot.org/uniprot/O13297.fasta")

# <span id="page-17-0"></span>Index

adjustProteinLevel, [2](#page-1-0) annotSite, [3](#page-2-0)

estimateAbundance, [4](#page-3-0) extractMeanDiff, [5](#page-4-0)

fitLinearModel, [6](#page-5-0) fixedGroup, [6](#page-5-0) fixedGroupBatch, [7](#page-6-0)

locateMod, [8](#page-7-0)

MSstatsPTM, [8](#page-7-0)

PTMcompareMeans, [9](#page-8-0) PTMestimate, [10](#page-9-0) PTMlocate, [11](#page-10-0) PTMnormalize, [11](#page-10-0) PTMsimulateExperiment, [12](#page-11-0) PTMsummarize, [13](#page-12-0)

simulatePeaks, [14](#page-13-0) simulateSites, [15](#page-14-0) simulateSummarization, [15](#page-14-0) summarizeFeatures, [16](#page-15-0)

tidyEstimates, [17](#page-16-0) tidyFasta, [17](#page-16-0)